#### **5.Textverarbeitung**

**Suchen und Ersetzen in Strings Reguläre Ausdrücke**

#### **Suchen und Ersetzen ohne Regex**

- Suche mit **index(***string, substr, offset);*
	- z.B. **\$found = 1 if index (\$\_, "text") >= 0;**
- Ersetzen mit **substr(***string, offset, length);*
	- z.B. **\$who='Friebel'; substr(\$who,4,2) = 'd';**
	- negative Offsets zählen vom Ende des Strings
- **substr** kann auf linker und rechter Seite benutzt werden (als Funktion und als Zuweisung)

z.B. **substr(\$who,-2,1) = 'be';**

5-2 **index** und **substr** sind schneller als regex (bei **m/constant\_string/** wird intern **index** benutzt)

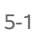

# **Stringsuche in Tabellen**

- **unpack** kann für Tabellen mit fester Spaltenbreite besser geeignet sein als reguläre Ausdrücke
- **@fields = unpack** *pattern***,** *string*
	- String wird gemäß Pattern zerhackt
	- Beispiel: "A10xA5" (10Zeichen, ignoriere 1, 5Zeichen)
- Geben Sie von einem **ls -l** Output Filename und Länge aus
- **\$string = pack** *pattern***,** *@fields* packt wieder ein
- pack/unpack kann auch gut zum Konvertieren zwischen ASCII und binären Formaten genutzt werden (s. Lektion 4)
- Weitere Anwendungen: **perldoc -f pack** und **unpack**

 **pack/unpack Beispiele** Entpacke eine 3 spaltige ASCII Tabelle

- \$string = *'I 123I 45I 67I'*; @field = **unpack** *'xA4xA3xA5x'*, \$string;
- Packe die Zahlen wieder (ohne Trennzeichen *I*) **\$string = pack** *'A4A3A5'*, @field;

## **Text mit Trennzeichen**

- **split** kann für Textzeilen mit konstanten Trennzeichen (z.B. CSV) besser sein als Regex
- **@fields = split /:/, \$line;**
- **\$line = join ':', @fields** ist inverse Funktion
- Geben Sie die Accountnamen aus /etc/passwd aus
- Da **split** reguläre Ausdrücke im ersten Argument benutzen kann, gibt es später mehr dazu
- 5-5 Zeilen von Syslog Files können mit split gut zerlegt werden (Trennzeichen ist **' '**,nicht **/ /**), siehe Skript **05syslog.pl**, abgeleitet von **04gzread.pl**

# **Reguläre Ausdrücke**

- Zum Suchen und Ersetzen in Strings
- eins der mächtigsten Konzepte in Perl
- werden auch in anderen Programmen benutzt:
	- awk, sed, vi, egrep (Subset von regulären Ausdrücken in Perl)
- Erschöpfende Diskussion in
	- Reguläre Ausdrücke, J. Friedl, 2007 (O'Reilly)

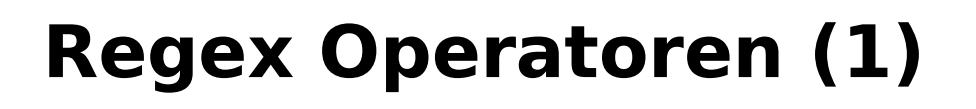

- Suche erfolgt mit dem Match operator **m/***regex***/** Begrenzerregeln wie für q, qw,...(auch **m(),m[],m!! ...**) m kann entfallen: **/***regex***/** wenn der Begrenzer **/** ist
- **Ersetzung erfolgt mit dem Substitute Operator s/***regex***/***string***/** Begrenzer: 3 gleiche Zeichen oder paarweise Klammern:

**s/a/b/; s(a)(b); s[a]{b}; s/a/(b);**

 Optionen modifizieren search/replace Operationen: z.B. **m/***regex***/i;** und **s/***regex***/***string***/g;**

5-7

5-8

#### **Regex Operatoren (2)**

- Normalerweise wird in **\$\_** gesucht oder ersetzt
- Durch die Pattern binding Operatoren **=~** und **!~** ist das änderbar:

```
$ok = 1 if $a = \sqrt{string/}; #Search in $a
$notok = 1 if $b !~ /string/; #Search in $b
$ok = 1 if $c = \frac{\pi}{5} /foo/bar/;#Replace in $c (my $program = $0) =~ (.*/)(); # script name
```
- Das Resultat ist im skalaren Kontext true/false
- Im Listenkontext wird Liste gefundener/ersetzter Strings zurückgegeben

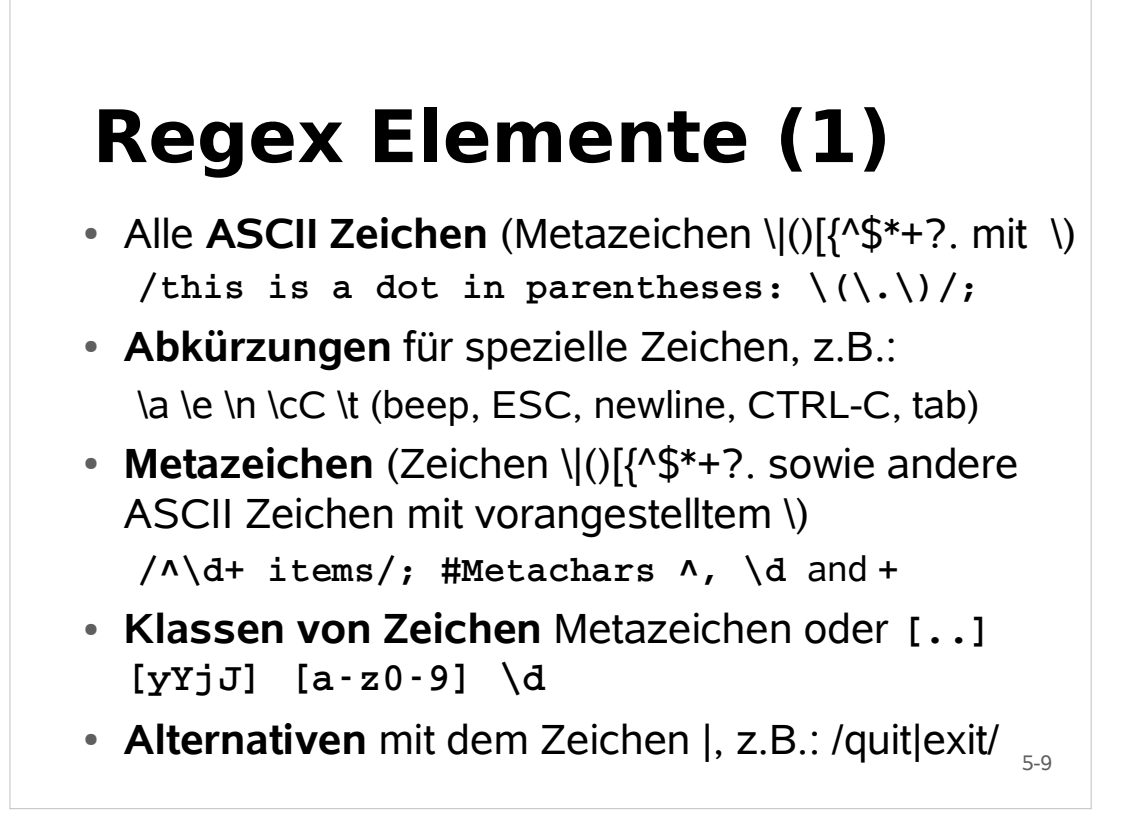

# **Regex Elemente (2)**

- Beginn(^), Ende (\$) und andere String **Positionen /^\$/; # the empty string**
- **Gruppierung** (...)
- Die **Wiederholungsfaktoren** ? \* + {n} {min,max} **/\d{1,3}/; # a number with 1..3 digits**
- Das "**beliebige**" Zeichen . (nicht \n, siehe Option s)
- **Assertions** (erfüllte Bedingungen) beginnen mit (?

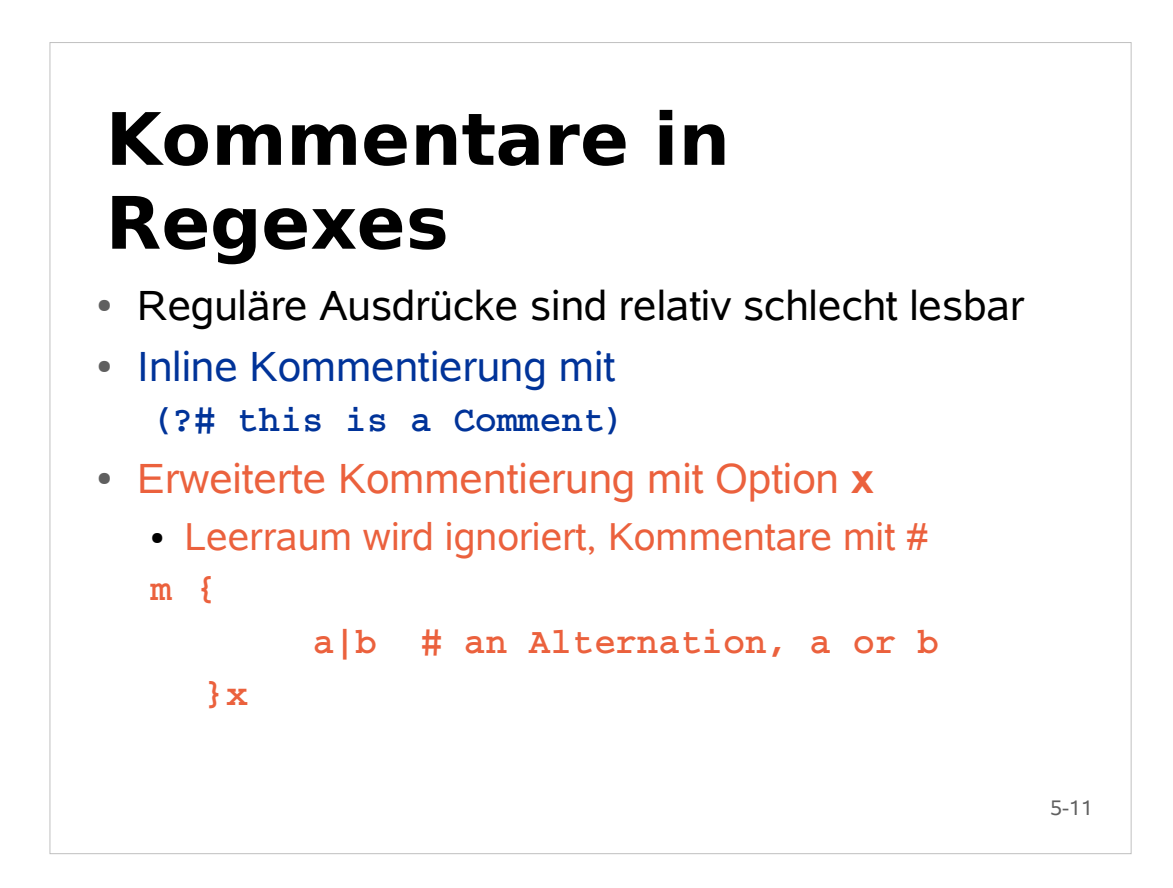

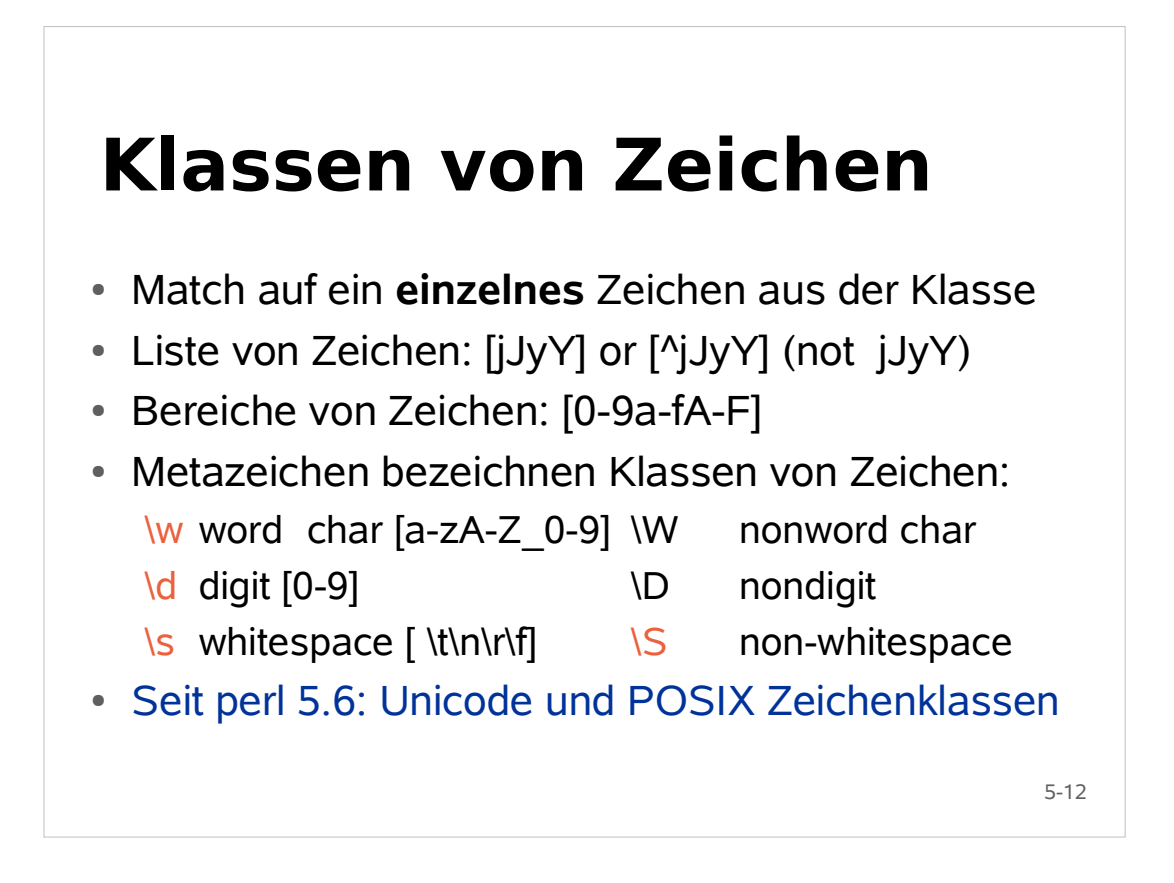

# **Wiederholungsfaktoren**

- vor einem Zeichen beschreiben, wie oft ein Zeichen (oder eine Zeichengruppe) matchen muss
- 0 oder mehrfach, identisch zu {0,}
- 0 or 1 mal, identisch zu  $\{0,1\}$
- mindestens 1 mal, identisch zu  ${1}$ ,
- {min,max} mindestens min, maximal max mal
- $\bullet$  {n} genau n mal, identisch zu  $\{n,n\}$
- $\cdot$  {n,} mindestens n mal

5-13

#### **String Positionen**

- Auch "zero width assertions" oder anchors (Anker)
- Häufig benutzt: Anfang **^** und Ende **\$** vom String matchen mit Option m auch nach/vor Zeilenende **\A** und **\Z** matchen nur Beginn und Ende vom String
- **\b** matcht an einer Wortgrenze und **\B** nicht dort
- $\cdot$  Was unterscheidet (\w+)\W und (\w+)\b ?

# **Optionale Ausdrücke**

- Ausdrücke, die mehrere Möglichkeiten zulassen
	- Alternativen mit |
	- Ausdrücke mit Faktoren: ?,  $*, +$ ,  ${min,max}$  or  ${min}$ ,
- Alternativen werden von links nach rechts bearbeitet
- Elemente mit Faktoren sooft als möglich probiert
	- solche Ausdrücke sind "greedy" (maximal matching)
	- Änderung des Verhaltens durch nachgestelltes ?
		- Dann werden optionale Elemente zunächst übergangen
		- heisst auch non-greedy oder minimal matching

5-15

#### **Maximales Matching**

- Suche in **"Doris,Petra,Hera,Tesla"** mit Regex **/,.\*,/ # greedy, maximal matching**
	- Suche nach erstem Komma (5 x falsch, 1 x wahr)
	- Suche nach .\* (Bis zum Ende wahr, mit Alternativen)
	- Suche nach Komma (falsch, Stringende erreicht)
	- Nimm letzte Alternative (**a** , matche Komma, falsch)
	- Wiederholung (Backtracking) bis Komma gefunden
	- $\bullet$  daher lautet das Resultat: ", Petra, Hera,"

### **Minimales Matching**

Suche in **"Doris,Petra,Hera,Tesla"** mit Regex

- **/,.\*?,/ # non-greedy, minimal matching**
	- Suche nach erstem Komma (5 x falsch, 1 x wahr)
	- Überspringe .\*, suche Komma (falsch, **P** erreicht)
	- probiere 1x Alternative .\* (**P**, erreicht, wahr)
	- suche Komma (falsch, **e** erreicht)
	- Wiederholung (Backtracking) bis Komma gefunden
- $\cdot$  daher lautet das Resultat: ", Petra,"
	- **/,[^,]\*,/ # non greedy, fastest Search**
	- Elemente in diesem Regex am häufigsten wahr

5-17

#### **Backtracking Probleme**

- Regex Engine arbeitet stur nach diesen Regeln
- Regex Engine arbeitet effektiv, wenn Backtracking selten vorkommt. Geschachtelte optionale Ausdrücke wie in **(\d+)\*a** sind problematisch
	- "123a" matcht in 5, "1234" schlägt nach vielen Schritten fehl
	- Schlecht geschriebene Regexe haben exponentielles Zeitverhalten, brauchen übermäßig Speicher und können Coredumps verursachen
	- Einige pathologische Regex werden durch Optimierer repariert
- **Vermeide geschachtelte Regex mit \*, +, {..} etc.**

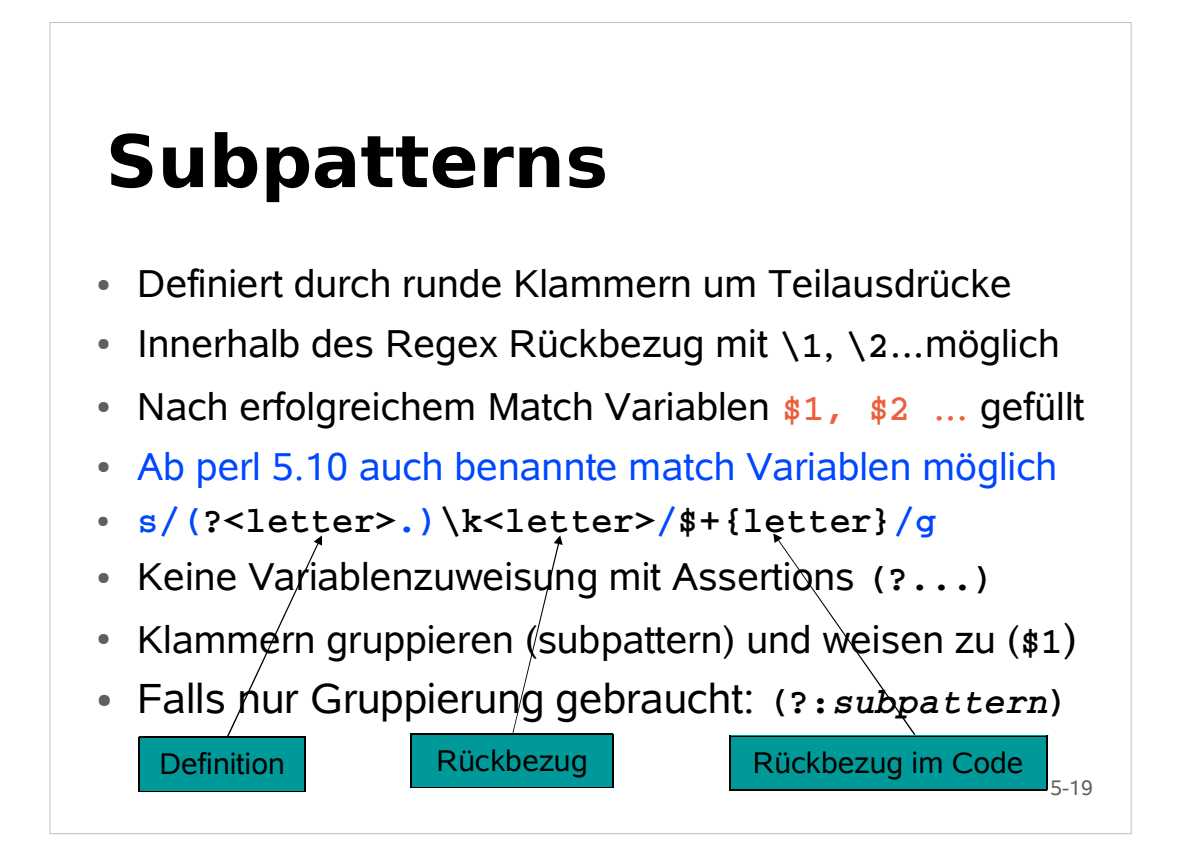

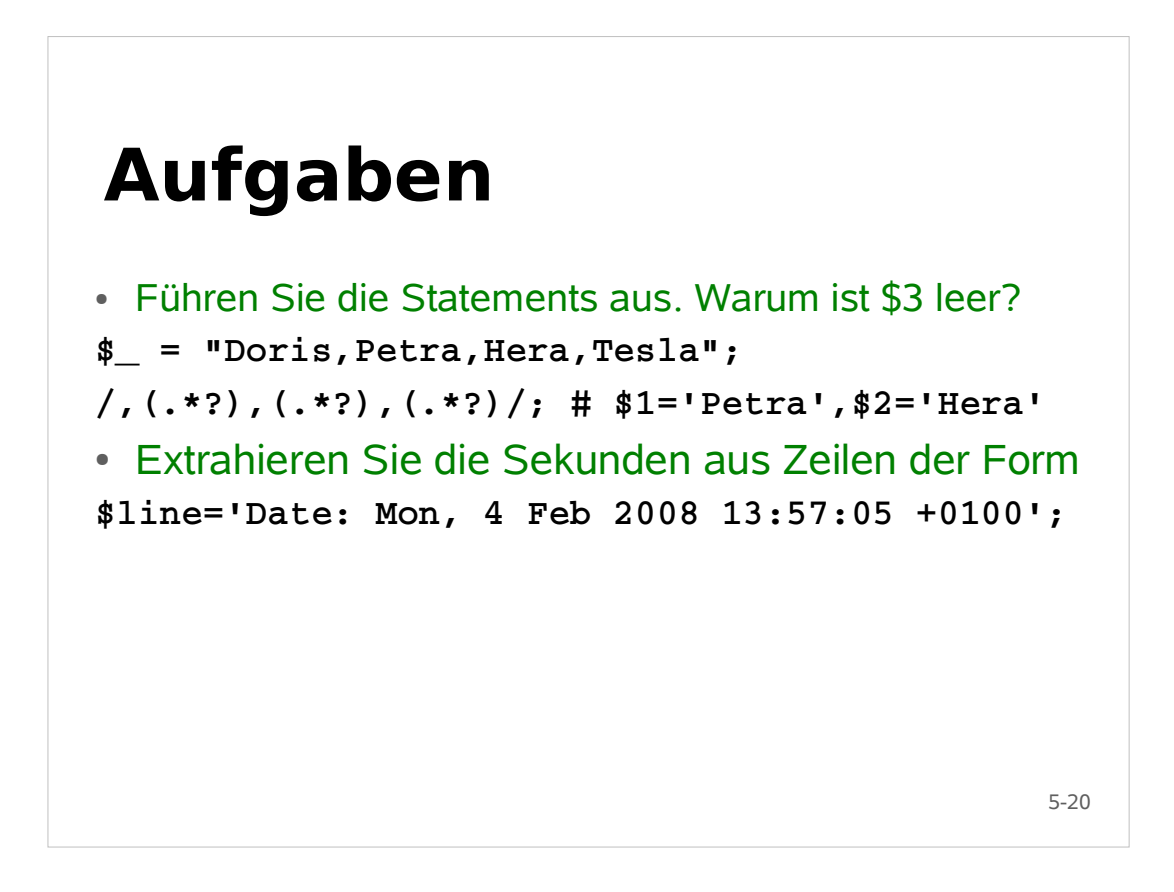

#### **Die Variablen \$`, \$& und \$'**

Werden mit Teilen des Strings gefüllt :

- **\$`**: Erster Teil des Strings, der nicht matcht
- **\$&**: Teil des Strings, der Regex matcht
- **\***  $\ast$  <sup>:</sup> Restlicher Teil des Strings
- Variablen nur gefüllt, falls mindestens 1x benutzt
	- Skript ist performanter, falls gar nicht benutzt
- Seit perl 5.6 können **@+** und **@-** benutzt werden
- Kein Geschwindigkeitsverlust, flexibler einsetzbar

5-21

#### **Die Variablen @+ und @-**

- Diese Felder enthalten erste und letzte Position im String, wo die Patterns gematcht haben
- **\$-[0]** Startposition des gesamten Matches
- **\$+[0]** Endposition des gesamten Matches
- **\$-[***n***] \$+[***n***]** sind die entsprechenden Werte für **\$***n*  d.h. das *n*te Subpattern, was gematcht hat
- Wenn in **\$x** ein Match war, dann ist **\$`** äquivalent zu **substr(\$x, 0, \$-[0])**

# **Assertionen**

- Ausdrücke (der Länge 0!) die matchen müssen
- Einfachste Assertions: Positionen wie  $\wedge$ , \$ und \b
- Positive Lookahead Assertion **(?=***pattern***)**
	- Damit in greedy matches nicht zuviel gematcht wird
- Hier wird nicht behandelt: andere lookahead assertions (?=...) (?!...) lookbehind assertion (?<=...) (?<!...) und andere Ausdrücke (@!#^&!?\$!!! ;-)

```
5-23
```
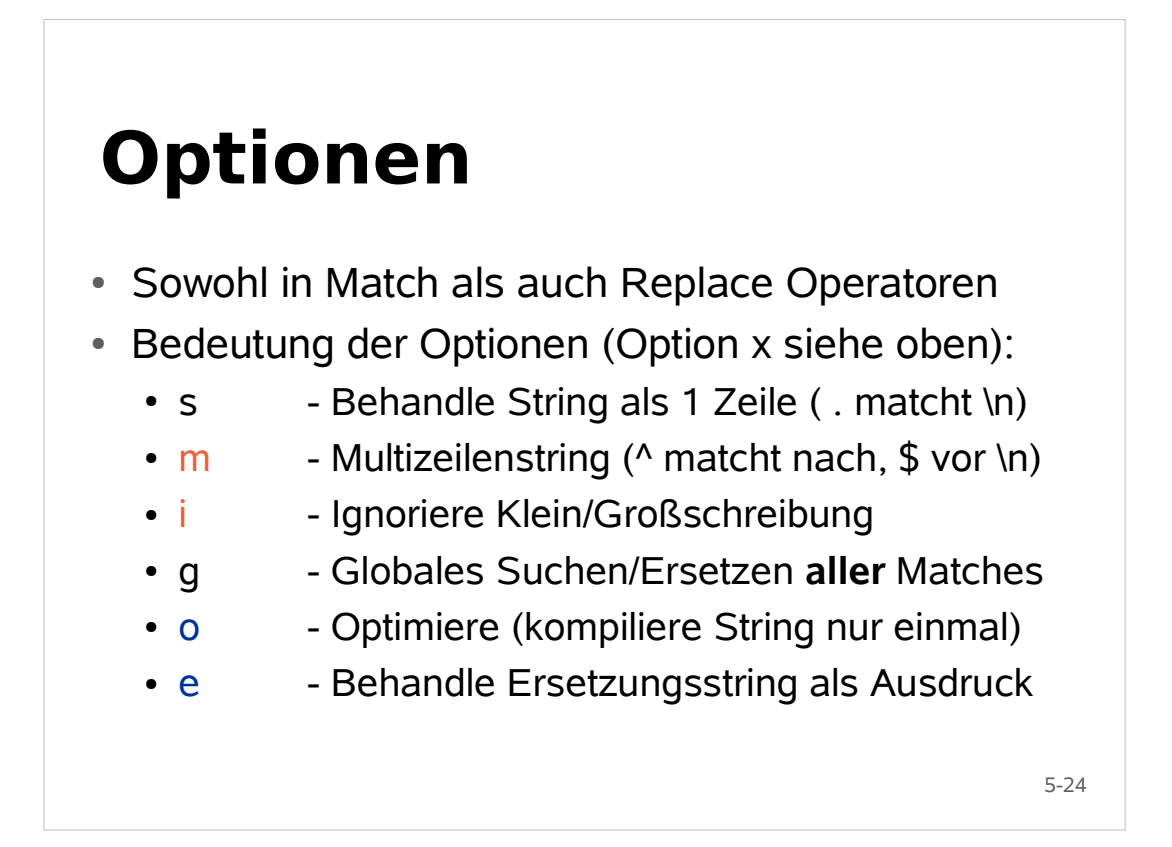

#### **Regex Beispiele mit Optionen**

```
$str = "Doris,Petra,Hera,Tesla";
# Option i
print "/pEtRA/i does match\n" if $str =~ /pEtRA/i;
# Option g und Zahl der Matches
$n = $str = s/, \ln(q;print "$n Replacements:\n$str\n";
### from now on $str is a multiline string ###
# Option m
print "/^Petra/ does not match\n" if $str !~ /^Petra/;
print "/^Petra/m does match\n" if $str =~ /^Petra/m;
# Option s
print "/Petra.Hera/ does not match\n" if $str !~ /Petra.Hera/;
print "/Petra.Hera/s does match\n" if $str =~ /Petra.Hera/s;
```

```
Fehlersuche in 
regulären Ausdrücken
```
- **use re 'debugcolor';** kann hilfreich sein, um reguläre Ausdrücke zu verstehen (**perldoc re**)
- Es gibt Regex Debugger
	- Siehe z.B. http://weitz.de/regex-coach (neuere Versionen nur für Windows)
	- Proof of Concept: http://perl.plover.com/Rx (2001)
- Regexp Debugger in einigen IDEs (z.B.. Active State's Komodo) implementiert
- Hilfsmittel für Regex haben geringe Bedeutung

5-26

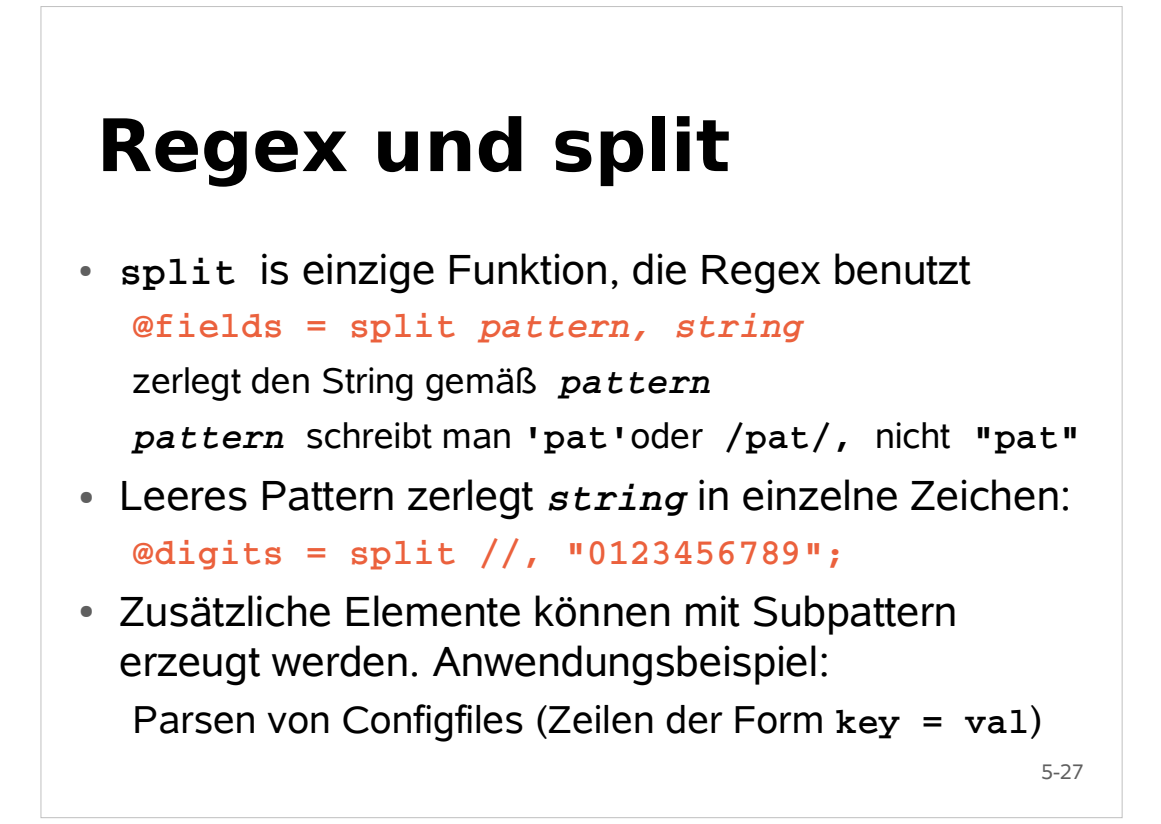

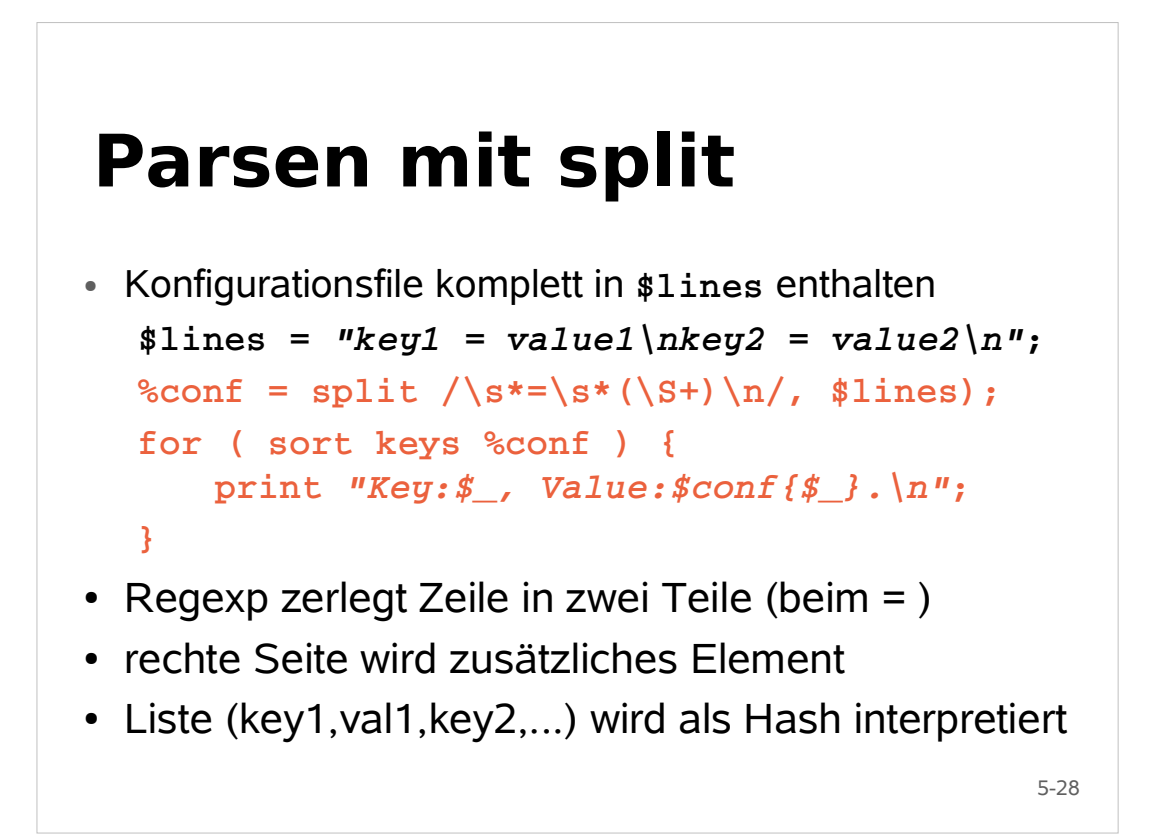

#### **There is more than one way to do it (TIMTOWDI)**

```
push @words, substr($str,0,4,"") while $st<u>r;</u>
 Extrahiere Worte aus $str = "abc def ghi jkl ";
  • mit unpack
  $fmt = "A3x"x4; @words = unpack $fmt, $str;
  • mit Regex
  @words = $str =~ /\b\S+\b/g;
  • mit split
  @words = split / /, $str;
   mit substr (Originalstring wird dabei zerstört)
  @words = ();
```
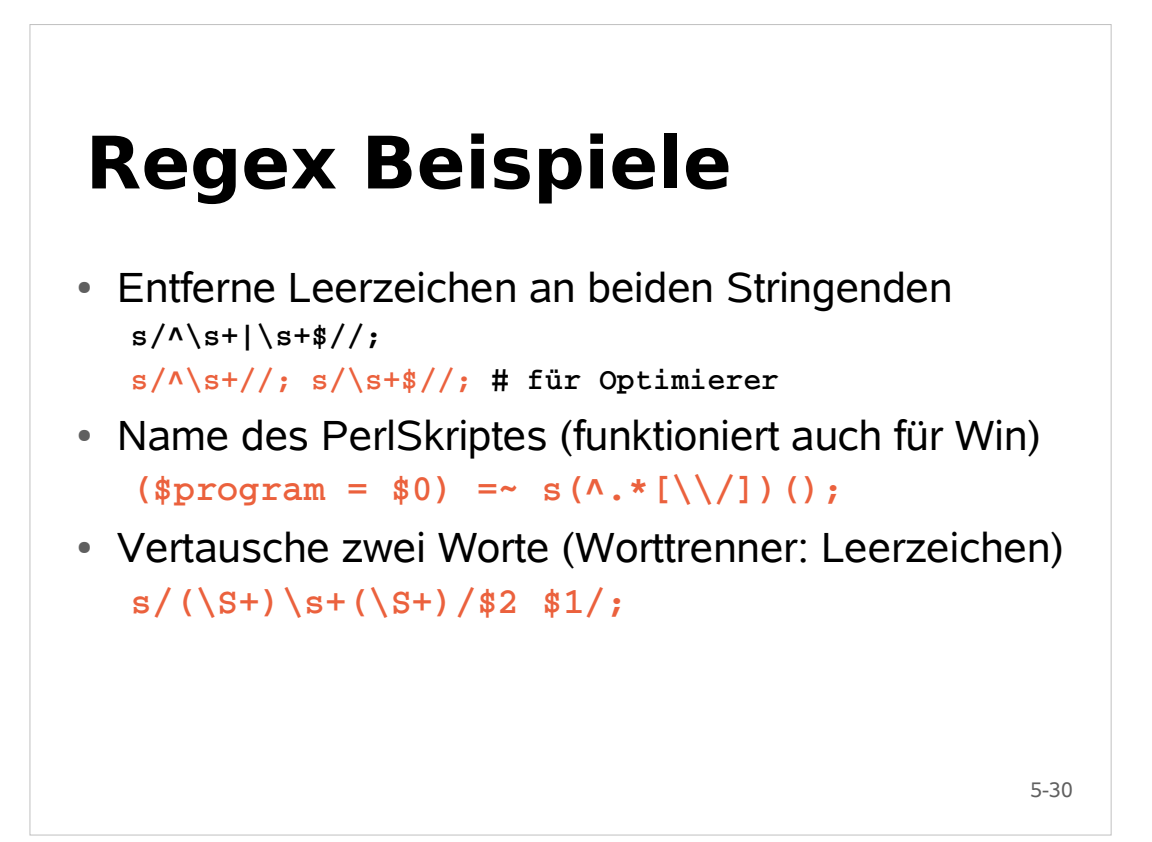

# **Der Operator tr (bzw. y) (Transliteration)**

- Operator tr oder auch y benutzt keine Regex
	- Hat aber ähnliche Syntax wie Regex
	- **tr /***Zeichenfolge***/***Ersetzungsliste***/***Optionen*
	- Wird zum Konvertieren/Löschen von Zeichen benutzt
	- Option d: delete, c: complement, s: squash
	- Resultat ist Zahl der Ersetzungen, daher oft zu sehen **\$count = ( \$var =~ tr/e/e/); #count letter e**
- Wandeln Sie Texte mit CR/LF in Texte mit LF um

5-31

#### **Weitere Beispiele mit tr**

- Lösche alle Zeichen, die nicht alphanumerisch sind **tr/[0-9A-Za-z]//cd;**
- Ersetze diese Zeichen stattdessen durch **ein** Leerz. **tr/[0-9A-Za-z]/ /cs;**
- Ver- und Entschlüsseln Sie Text mit Rot13 (a->n, ...)
- Erstellen Sie eine Liste der häufigsten Wörter in einem Text (Tipp: wie oben, Ersetzen durch LF, dann UNIX Befehle uniq -c und sort (-n) benutzen)

# **Empfohlene Lektüre zu Regexp**

- Die offizielle Referenz für Regex in Perl
	- **perldoc perlre**
	- und einige Abschnitte in **perldoc perlop**
- Tutorials
	- **perldoc perlpacktut**
	- **perlretut**
	- **perlrequick**

#### 5-33

#### **Weitere Themen zu Regex**

- Unicode und POSIX Unterstützung in Perl
	- beeinflusst die Art, wie man Regex schreiben kann
	- bessere Behandlung von Zeichensätzen (UTF-8!)
	- neue Klassen von Zeichen
- Dynamische Erzeugung von Regexs im Programm
- Nicht behandelte Regex Erweiterungen in perl 5.10

5-35